# **ВСЕРОССИЙСКАЯ ОЛИМПИАДА ШКОЛЬНИКОВ ПО ТЕХНОЛОГИИ РЕГИОНАЛЬНЫЙ ЭТАП**

## **ТЕОРЕТИЧЕСКИЙ ТУР**

## **10 класс**

## **Профиль «Робототехника»**

#### *Уважаемый участник олимпиады!*

Вам предстоит выполнить теоретические и тестовые задания. Время выполнения заданий теоретического тура 2 академических часа (120 минут). Выполнение тестовых заданий целесообразно организовать следующим образом:

не спеша, внимательно прочитайте тестовое задание;

определите, какой из предложенных вариантов ответа наиболее верный и полный;

напишите букву, соответствующую выбранному Вами ответу;

в бланках ответов запишите решение задач в явном виде;

продолжайте, таким образом, работу до завершения выполнения тестовых заданий;

 после выполнения всех предложенных заданий еще раз удостоверьтесь в правильности ваших ответов;

– если потребуется корректировка выбранного Вами варианта ответа, то неправильный вариант ответа зачеркните крестиком, и рядом напишите новый.

Выполнение теоретических (письменных, творческих) заданий целесообразно организовать следующим образом:

 не спеша, внимательно прочитайте задание и определите, наиболее верный и полный ответ;

 отвечая на теоретический вопрос, обдумайте и сформулируйте конкретный ответ только на поставленный вопрос;

 если Вы выполняете задание, связанное с заполнением таблицы или схемы, не старайтесь детализировать информацию, вписывайте только те сведения или данные, которые указаны в вопросе;

 особое внимание обратите на задания, в выполнении которых требуется выразить Ваше мнение с учетом анализа ситуации или поставленной проблемы. Внимательно и вдумчиво определите смысл вопроса и логику ответа (последовательность и точность изложения). Отвечая на вопрос, предлагайте свой вариант решения проблемы, при этом ответ должен быть кратким, но содержать необходимую информацию;

 после выполнения всех предложенных заданий еще раз удостоверьтесь в правильности выбранных Вами ответов и решений.

Предупреждаем Вас, что:

 при оценке тестовых заданий, где необходимо определить один правильный ответ, 0 баллов выставляется за неверный ответ и в случае, если участником отмечены несколько ответов (в том числе правильный), или все ответы;

 при оценке тестовых заданий, где необходимо определить все правильные ответы, 0 баллов выставляется, если участником отмечены неверные ответы, большее количе ство ответов, чем предусмотрено в задании (в том числе правильные ответы) или все ответы.

Задание теоретического тура считается выполненным, если Вы вовремя сдаете его членам жюри.

### **Максимальная оценка – 25 баллов.**

## Общая часть

1. На решение какой экологической проблемы направлены следующие меры: сокращение выбросов фреона, использование новых видов авиатоплива, выбрасывание восстанавливающих добавок – жидких смесей водорода и кислорода?

2. Вставьте пропущенное слово и число, выбрав из скобок правильные варианты.

Биоцемент может самостоятельно восстанавливаться благодаря бактериям, компонентам лактата кальция, азота и и и и (свинца, фосфора, магния), которые смешиваются с материалом. Эти компоненты могут оставаться активными в биоцементе до  $2$  (50, 100, 150, 200, 250) лет. Биоцемент, как и любой другой бетон, может треснуть из-за внешних сил и напряжений. Однако, в отличие от обычного бетона, микроорганизмы в биоцементе могут прорастать при попадании в воду.

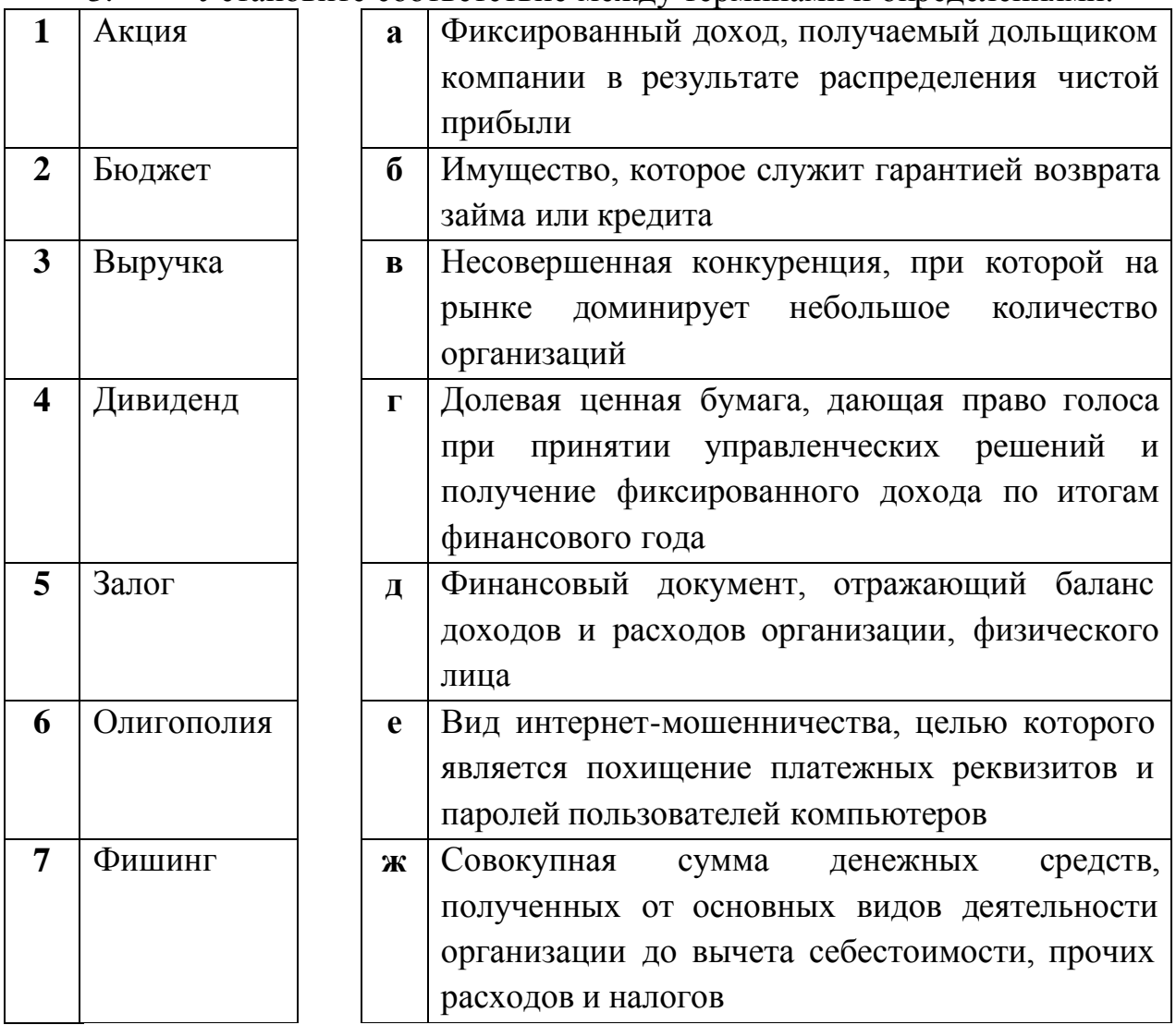

3. Установите соответствие между терминами и определениями.

4. Установите соответствие между масштабами изображений и их

обозначениями на чертежах всех отраслей промышленности и строительства, согласно ГОСТ 2.302-68 «ЕСКД. Масштабы»

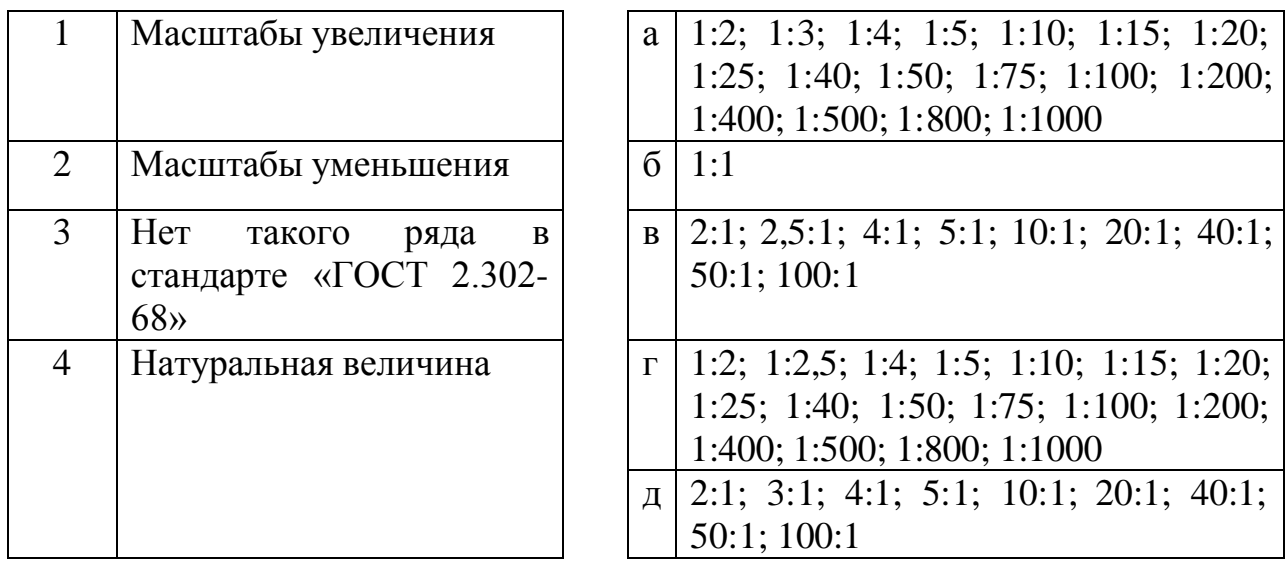

5. Выберите из предложенного списка примеры процессов биотехнологий. Укажите буквы правильных ответов.

- а. выполнение хирургических операций;
- б. производство инсулина;
- в. создание генетически модифицированных продуктов;
- г. получение кефира из молока;
- д. разработка плаща–невидимки;
- е. изготовление чипа-биосенсора.

# **Специальная часть**

6. Повторитель на микросхеме, выполненной по технологии КМОП (рис. 1), переключается из 0 в 1 и обратно при напряжении на входе равном половине напряжения питания. Выходное напряжение логического нуля 0 вольт. Выходное напряжение логической единицы равно напряжению питания. Входное сопротивление повторителя считать равным бесконечности, а выходное равным нулю.

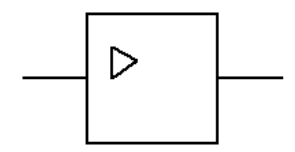

Рис. 1. Повторитель.

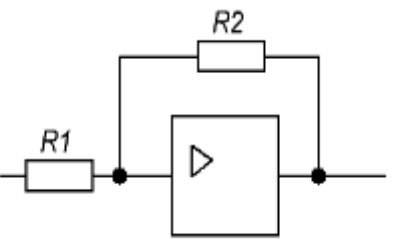

Рис. 2. Триггер Шмитта.

6.1.(2 балла) По какой формуле вычисляется напряжение включения ( $U_{\text{BKT}}$ ) и выключения  $(U_{\text{b-hk,n}})$  элемента, если повторитель включить по схеме триггера Шмитта (рис. 2)? Ответ дать в формате 1A2Б на основе вариантов из Таблицы 1, где 1 - это  $U_{\text{BKT}}$ , 2 - это  $U_{\text{BDKM}}$ .

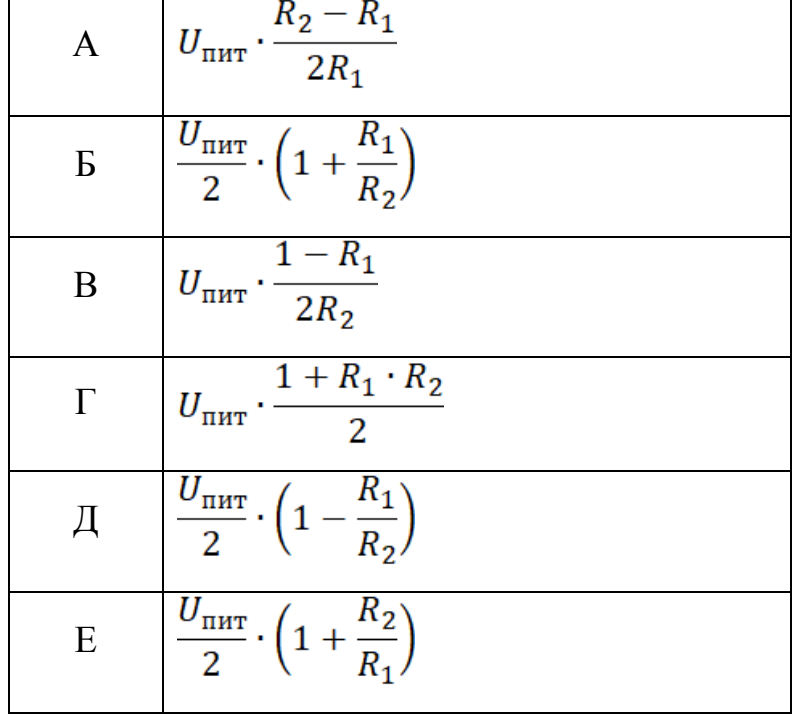

Таблица 1. Варианты формул для расчета напряжения включения и выключения

6.2.(1 балл) Фотодатчик линии вырабатывает напряжение 1,5 вольта, если находится на чёрном участке, и 3,5 вольта, если на белом. Напряжение питания триггера Шмитта 5 вольт, R1 = 220 кОм, R2 = 680 кОм (рис. 3). Каким будет напряжение включения и напряжение выключения? Ответы округлите до десятых.

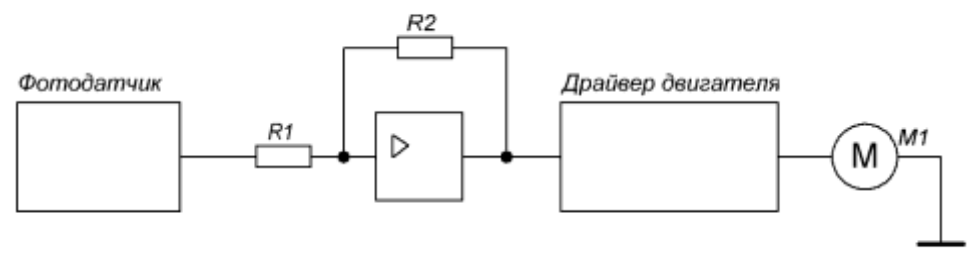

Рис. 3. Схема включения двигателя

- 6.3.(1 балл) Будет ли триггер Шмитта стабильно включать и выключать двигатель? Ответ обоснуйте, считая стабильной ситуацию при разности соответствующих напряжений строго больше 0,1В.
- 6.4.(1 балл) Какие должны быть максимальное напряжение логического нуля и минимальное напряжение логической единицы фотодатчика (рис.

3), если напряжение питания триггера Шмитта 6 вольт, R1 = 100 кОм,  $R2 = 300 \text{ k}$ OM?

7. Робот оснащён двумя отдельно управляемыми колёсами, радиус каждого из колёс робота равен 9 см. Левым колесом управляет мотор А, правым колесом управляет мотор В. Колёса напрямую подсоединены к моторам. Маркер закреплён посередине между колёс. Ширина колеи робота равна 54 см. Моторы на роботе установлены так, что если обе оси повернутся на 10°, то робот проедет прямо вперёд. При расчётах примите π≈3,14.

В начале работы программы энкодеры моторов были обнулены. Дальнейшее изменение показаний энкодеров показано на графиках:

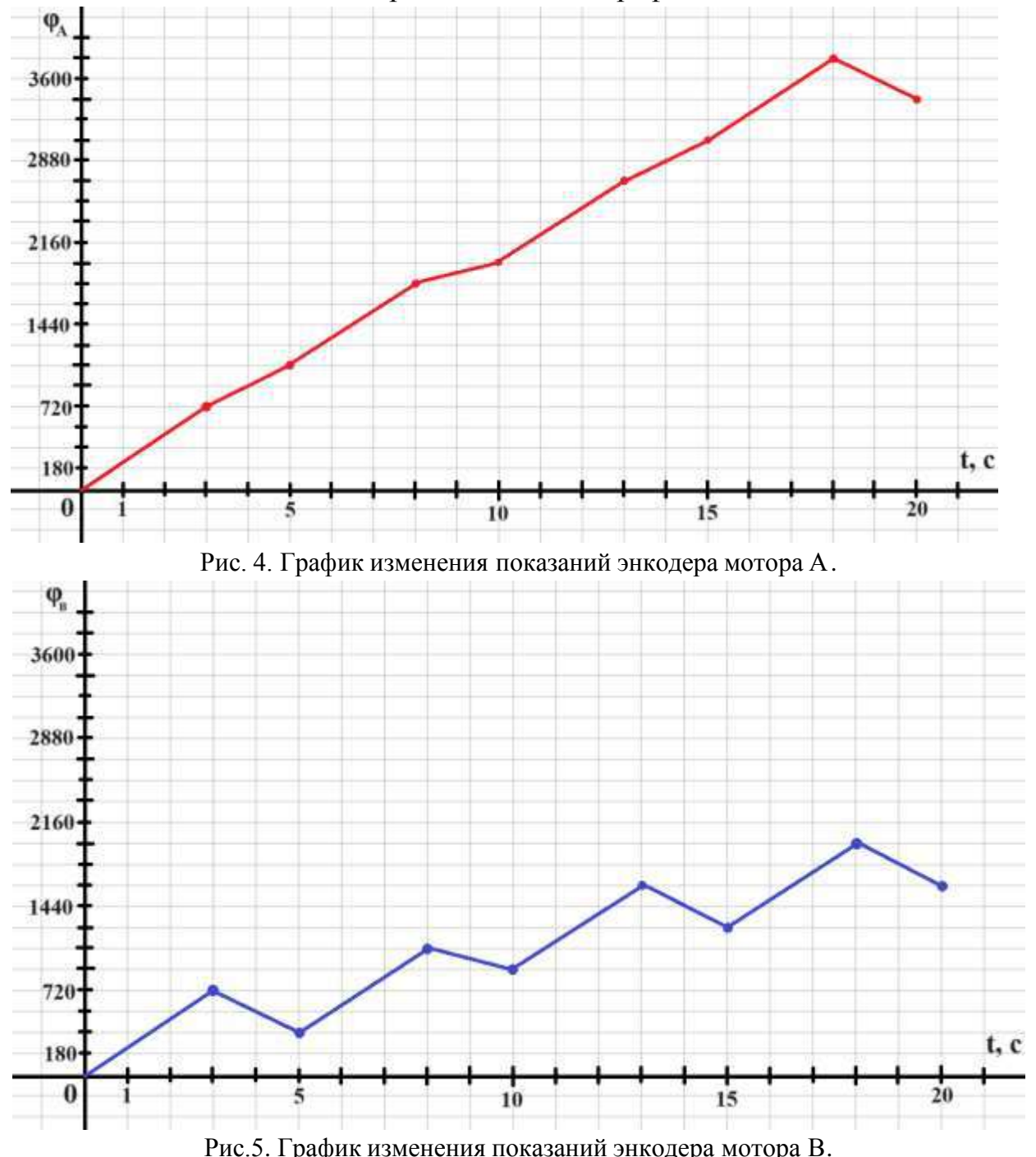

5

Определите:

- 7.1.(1 балл) Отрезок времени, когда робот совершал первый танковый разворот. Ответ дайте в формате «А,В» без кавычек, где А – время начала, а В - время конца, например, с 1 по 2 секунду можно записать как 1,2;
- 7.2.(1 балл) Отрезок времени, когда робот совершал второй проезд прямо. Ответ дайте в формате «А,В» без кавычек, где А – время начала, а В время конца, например, с 1 по 2 секунду можно записать как 1,2;
- 7.3.(1 балл) Отрезок времени, когда робот совершал проезд прямо назад. Ответ дайте в формате «А,В» без кавычек, где А – время начала, а В время конца, например, с 1 по 2 секунду можно записать как 1,2;
- 7.4.(1 балл) Градусную меру угла, на которую повернулся робот при втором танковом развороте. Ответ дайте в градусах, приведя результат с точностью до целых;
- 7.5.(1 балл) Длину отрезка, который робот начертил при третьем проезде прямо. Ответ дайте в сантиметрах с точностью до целых;
- 7.6.(1 балл) Площадь геометрической фигуры, которую начертил робот с помощью маркера. Ответ дайте в квадратных дециметрах, приведя результат с точностью до целых.
- 8. Василиса хочет в своем проекте использовать инфракрасный дальномер. Датчик она нашла в коробке с радиодеталями в школьной мастерской и определила, что он выдает аналоговое значение напряжения, зависящее от расстояния до объекта по обратно-пропорциональному закону:  $U = k/S$ , где U напряжение на выходе датчика,  $B$ ;  $k$  — неизвестный коэффициент

пересчета, В\*см; S — расстояние до объекта, см.

С помощью лабораторного оборудования она измерила напряжение на датчике для ряда расстояний до препятствия и построила график этой зависимости.

Из методички по обработке экспериментальных данных она узнала про способ линеаризации экспериментальных данных для определения точных значений коэффициентов пересчета. Для этого она ввела новую переменную  $R = 1/U$  и построила на графике зависимость R от S, имеющую вид  $R = mS$ , где m — коэффициент наклона.

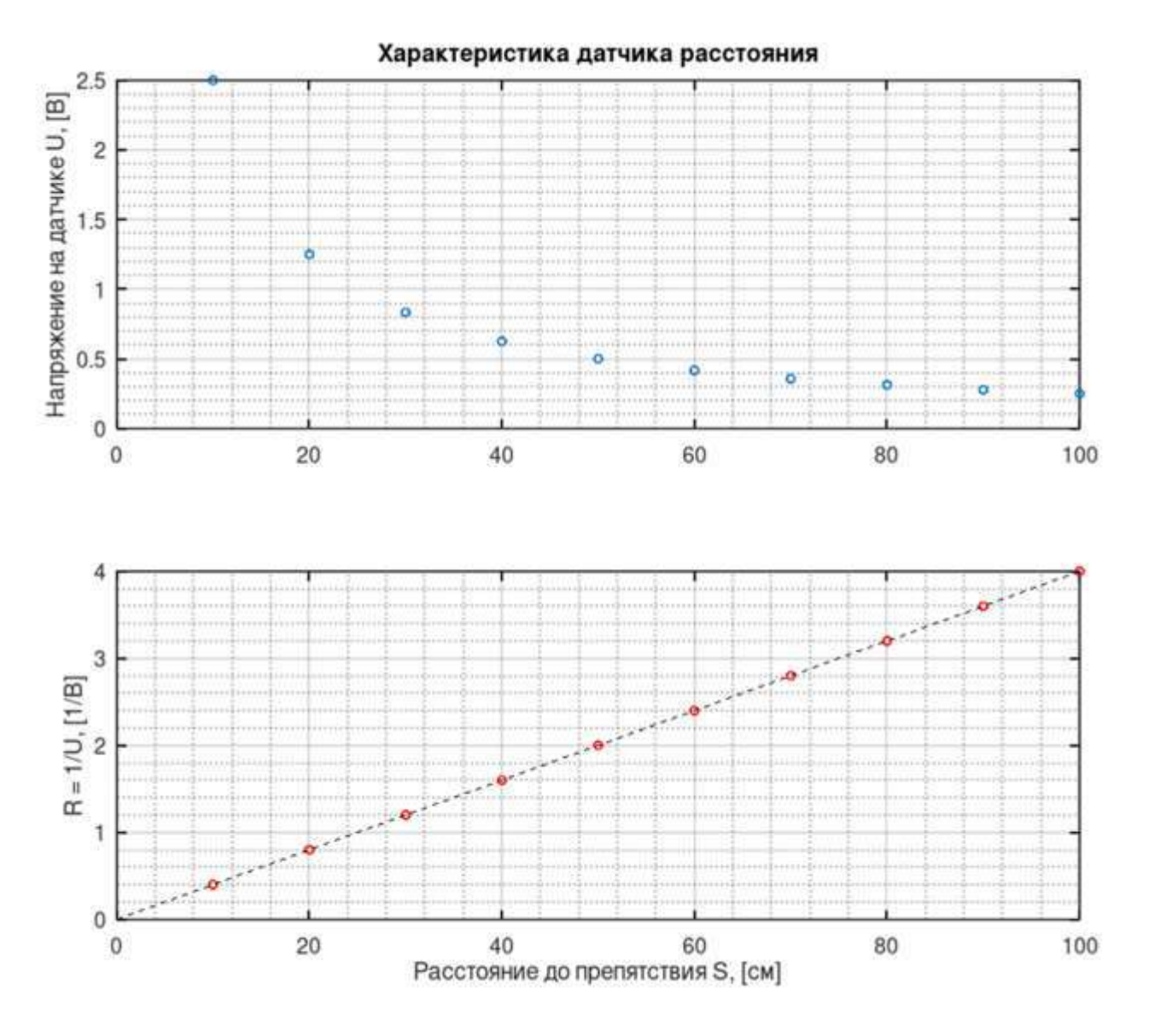

Рис.6. Графики характеристики датчика расстояния.

- 8.1. (2 балла) Помогите Василисе найти коэффициент пересчета k для пересчета напряжения на датчике в вольтах в расстояние в сантиметрах, если известно, что зависимость имеет вид S = k/U.
- 9. Универсальность манипулятора оценивается числом степеней подвижности, определяющий его двигательные возможности, то есть спо собностью манипулятора перемещаться в пространстве. С помощью кинематических схем показывают, как происходит передача движения в различных степенях подвижности.

Звенья и кинематические пары показывают на кинематических схемах с помощью условных обозначений (см. таблицу 2).

| Элемент                                                                       | Эскиз | Характеристика                           |
|-------------------------------------------------------------------------------|-------|------------------------------------------|
| Звено (стержень)                                                              |       |                                          |
| Неподвижное<br>закрепление звена<br>(стойка)                                  |       | Движение отсутствует                     |
| Жёсткое закрепление<br>звеньев                                                |       | Движение отсутствует                     |
| Подвижное соединение с<br>перемещением вдоль<br>прямолинейных<br>направляющих |       | Возвратно-<br>поступательное<br>движение |
| Плоское шарнирное<br>соединение звеньев                                       |       | Вращение вокруг<br>поперечной оси        |
| Поступательная<br>кинематическая пара                                         |       | Возвратно-<br>поступательное<br>движение |
| Вращательная<br>кинематическая пара                                           |       | Вращение вокруг<br>продольной оси        |
| Возможное место<br>разделения манипулятора<br>на модули                       |       |                                          |
| Рабочий орган<br>манипулятора                                                 |       |                                          |

Таблица 2. Условные обозначения в кинематических схемах

При помощи трёх кинематических пар по кинематической схеме (рис. 7) собрали манипулятор. Известно, что кинематическая пара L1 обеспечивает перемещение от 0 до 1 м 10 см, считая от вертикальной оси. Кинематическая пара L2 обеспечивает перемещение на 80 см. Максимальный угол поворота кинематической пары φ равно 90°. Известно, что все звенья соединены под прямым углом друг к другу. Считайте, что манипулятор размещен прямо на кинематической паре L1.

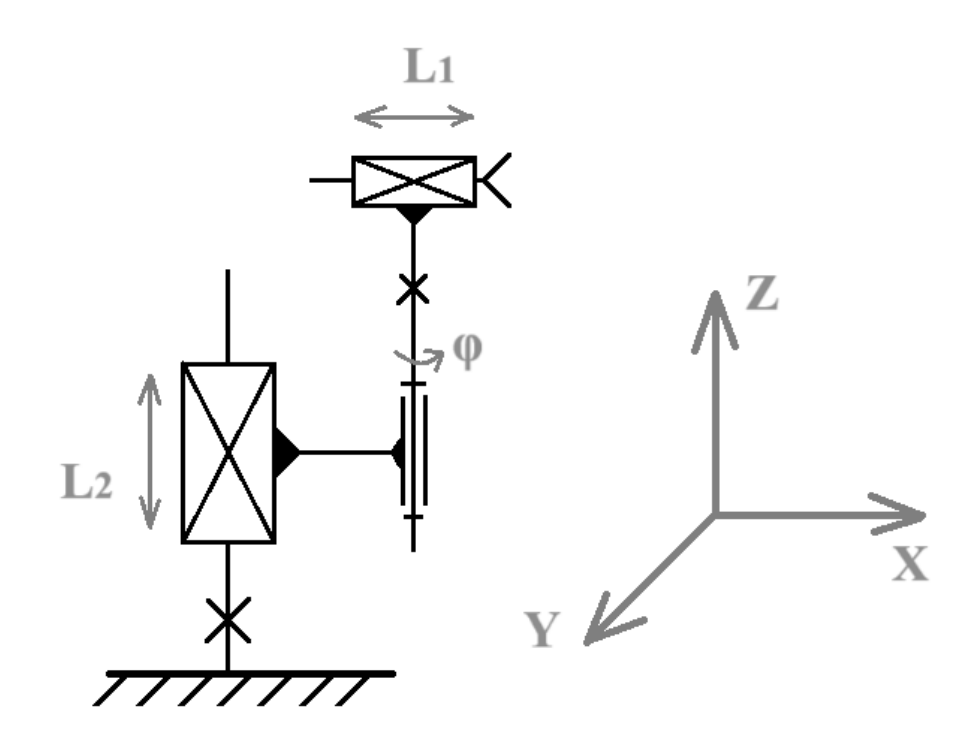

Рис. 7. Кинематическая схема.

Определите:

- 9.1.(1 балл) Сколько поступательных степеней подвижности у манипулятора, собранного по данной кинематической схеме?
- 9.2.(1 балл) Сколько вращательных степеней подвижности есть у манипулятора, собранного по данной кинематической схеме?
- 9.3. (1 балл) Какую форму будет иметь рабочая область манипулятора? Среди предложенных вариантов укажите один верный.

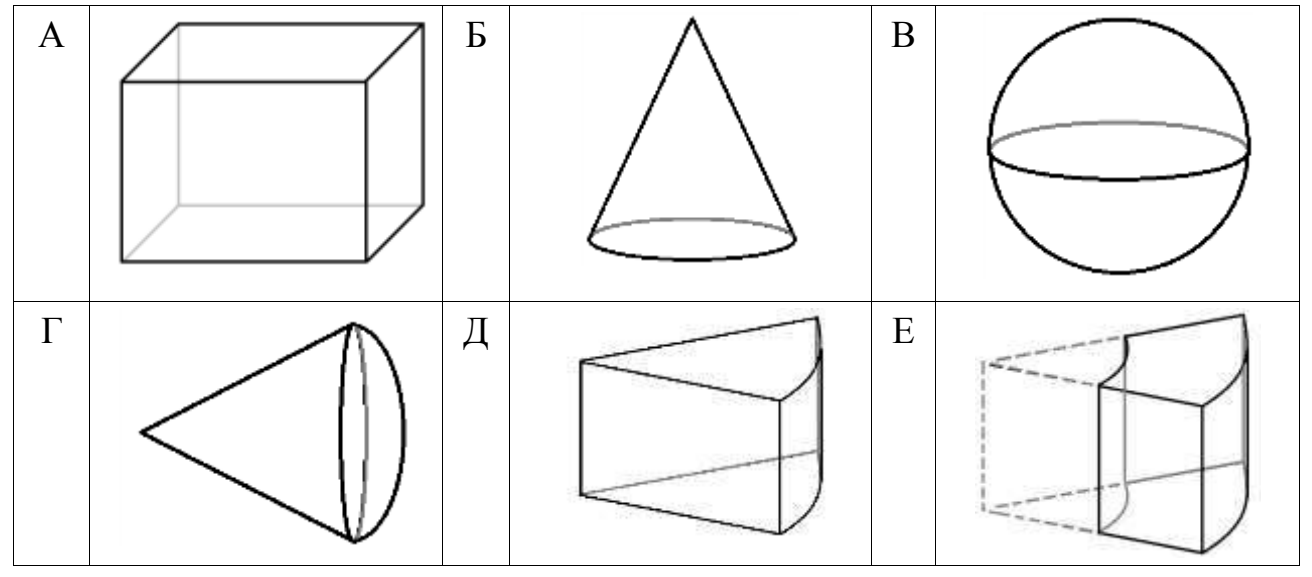

Таблица 3. Варианты рабочей области манипулятора

- 9.4.(1 балл) Определите объем рабочей зоны манипулятора. Ответ дайте в кубических дециметрах с точностью до целых. При расчетах примите π  $≈$  3,14. Округление стоит производить только при получении финального ответа.
- 10.Ученик десятого класса на уроке собрал устройство по следующей принципиальной схеме:

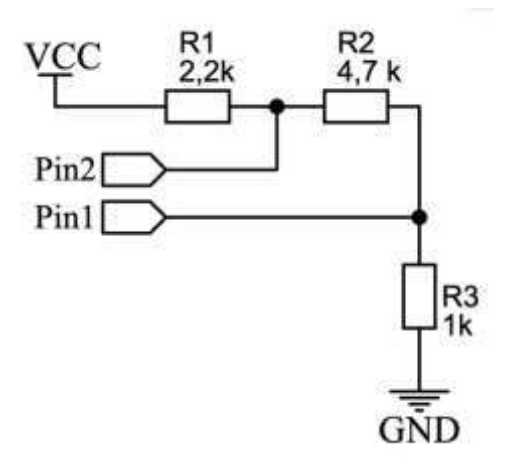

Рис. 8. Принципиальная схема устройства.

Разъемы pin1 и pin2 подключены к микроконтроллеру с разрядностью АЦП 10 бит и опорным напряжением 5В. Известно, что при опросе pin2 программа возвращает значение 740, а вольтметр в этой точке показывает 4,33В.

- 10.1. (2 балла) Какое напряжение источника питания (vcc)? Ответ дайте в вольтах округлите до десятых.
- 10.2. (1 балл) Какое значение вернет программа при опросе pin1, если разрядность АЦП изменить до 8 бит?